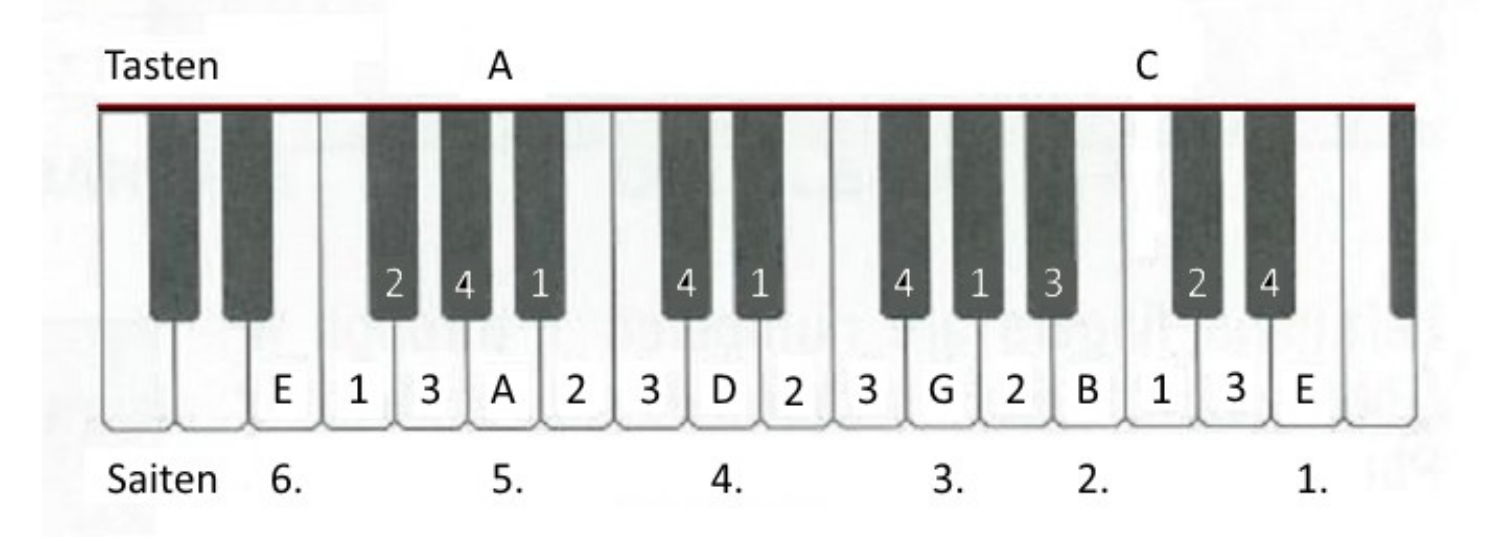

Ein hoffentlich gelungener Versuch eine möglichst simple Tabulatur-Schrift für Klavier-Akkorde zu gestalten.

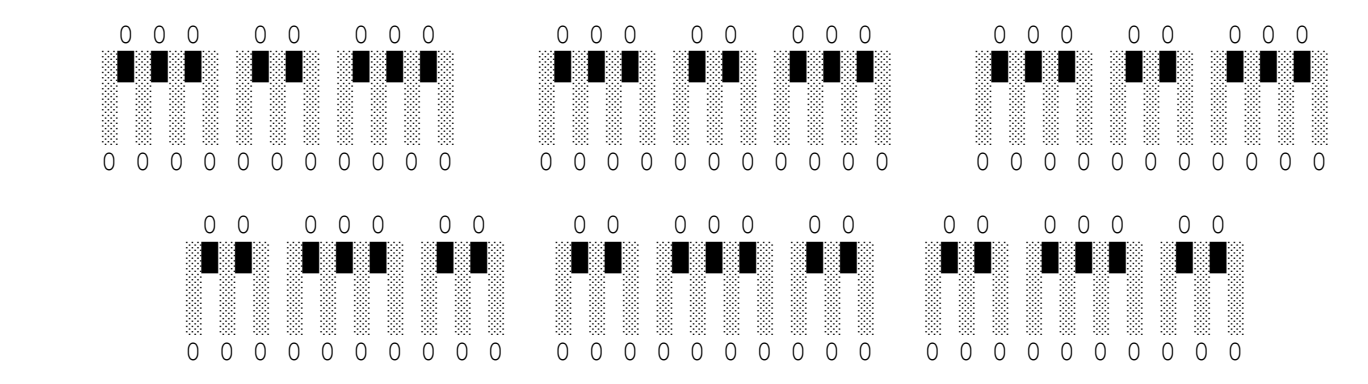

Die Symbole für die weißen Tasten < ░ > und die schwarzen Tasten < █ > erhältst Du über den ASCII-Code Alt + 176 und Alt + 219.

## Noch viel einfacher geht es mit mit den Zeichen der Tastatur. Die Nullen stehen für gedrückte Tasten.

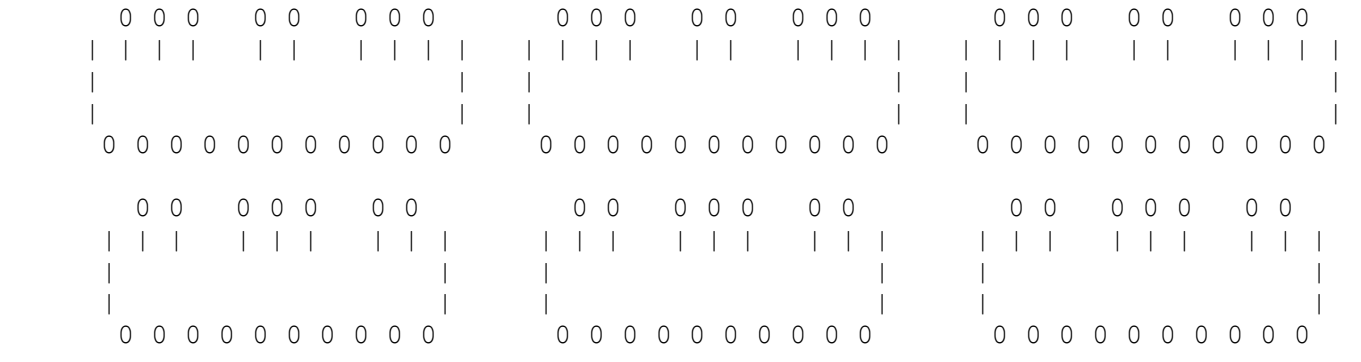

## Konkret sieht das für den B Akkord so aus:

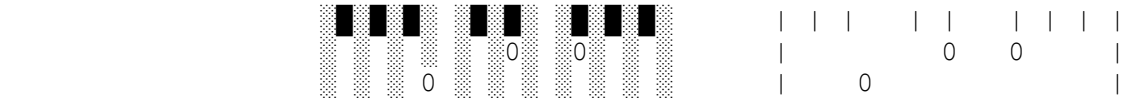

Damit die Abstände gleich sind muss die Schriftart Courier eingestellt sein. Diese Tabs funktionieren via copy & paste mit jedem ASCII TextEditor.

[Hier kannst Du die TextDatei runter laden...](https://www.mukerbude.de/_MATERIAL/Erfindung%20-%20Klavier_Akkord_TABs.txt)

## Peter aus der MukerBude